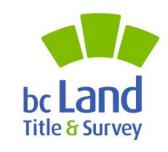

# ParcelMap BC Adoption Working Group Land Records Integration Workshop

AWG #28: Open House

May 19<sup>th</sup> 2021

10:00am to 12:00 pm

Remote Session

**Brian Greening** 

AWG Chair

Director, ParcelMap BC Products, LTSA

**Steve Mark** 

AWG Vice-Chair

Director of Operations, ICI Society

©2021 Land Title and Survey Authority of British Columbia

#### **Agenda**

| Welcome / Opening Remarks (10 min)                                                                                                    | 10:00 am |
|----------------------------------------------------------------------------------------------------|----------|
| BC Assessment Fabric: (15 min) - Tom O'Brien, BC Assessment  Assessment Fabric Data Model  Parcel Map BC & the Assessment Fabric: Which should I use and when?                                                                                                    | 10:10 am |
| First Looks at Integrating Parcel MapBC and Tempest with Scripts and Databases: (15 min) - Brian Goble, District of Sooke  Overview of Python scripts to explore linking Tempest Land records to Parcel MapBC parcel records  Overview of relating Tempest Land records to GIS ParcelMapBC records in SQL databases                                                                                                    | 10:25 am |
| <ul> <li>Integration of Parcel Map BC with Land Records through Esri Web Apps: (15 min) - Jason Hart, Harterra Spatial Solutions</li> <li>A look at real-world examples of different patterns and approaches for integrating Parcel MapBC and Tempest or other Land Records systems through ArcGIS Enterprise and Web AppBuilder</li> <li>Using change detection for data loading into an Enterprise Geodatabase to avoid administrative headaches and to provide a his tory of parcel changes over time</li> </ul> | 10:40 am |
| Integrating Parcel Map BC with iCity/Vadim: (10 min) - Barry McLane, City of Rossland  • Parcel Map BC/iCity integration using ArcGIS Pro                                                                                                    | 10:55 am |
| Land Records Resources & ICI Society's Collaboration Portal: (5 min) - Steve Mark, ICI Society  Resources available to ICI Society Members for Parcel Map BC  Best Practices  Documentation  Forum to post Parcel Map BC related Questions                                                                                                    | 11:05 am |
| Fitting the Pieces Together: Land Records Integration & Transition Planning: (15 min) - Irshad Jamal, LTSA & John Samulski, LTSA/SVG  Land Records Integration Within Overall Transition to ParcelMap BC  Available Resources and Their Function Within Transition Planning and Execution                                                                                                    | 11:10 am |
| Questions, Feedback & Presentation Wrap-Up (5 min)                                                                                                    | 11:25 am |
| Open Café/Cocktail Discussion (30 min)                                                                                                    | 11:30 am |

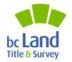

innovation. integrity. trust.

# ParcelMap BC Adoption Snapshot

Full Dashboard details here

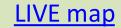

Green = Adopted Blue = Transitioning

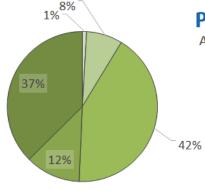

#### **Parcel**Map**Bc**

Adopters by State

|   | Adopter Groups by State              | No Access | Access | Assessing | Transitioning | Adopted | Total |
|---|--------------------------------------|-----------|--------|-----------|---------------|---------|-------|
|   | Local Governments using ICF          | 0         | 1      | 22        | 4             | 45      | 72    |
|   | Provincial Groups using ICF          | 0         | 0      | 4         | 2             | 2       | 8     |
|   | Local Governments who Self Maintain  | 1         | 15     | 60        | 16            | 27      | 119   |
| 6 | Parcel Consumers using ICIS Cadastre | 1         | 1      | 6         | 2             | 6       | 16    |
|   | ICI Society (Internal)               | 0         | 0      | 0         | 2             | 0       | 2     |
|   | LTSA (Internal Use)                  | 0         | 0      | 0         | 0             | 2       | 2     |
|   |                                      | 2         | 17     | 92        | 26            | 82      | 219   |

#### ParcelMap BC Adoption Working Group (AWG)

<u>AWG</u> created in mid-2018 in conjunction with the ICI Society as a forum to address issues related to the adoption of ParcelMap BC.

~30 participants including local governments, provincial ministries, land surveyors, utilities and other stakeholders

#### Highlights of achievements include:

- Improved product documentation and associated resources
- Alignment of key 3rd party maintained datasets, including the Agricultural Land Reserve (ALR) boundaries and BCA's Assessment Fabric;
- Creation of the Data Alignment Sub-Group, aimed at developing <u>workflows and tools to support</u> <u>aligning data with ParcelMap BC</u>;
- New resources, including an app, to publicly share operational plans and progress related to spatial improvements
- Development of <u>Transition Planning Resources</u> to facilitate activities related to adopting ParcelMap BC
- Creation of the Land Records Sub-Group, focused on the integration of ParcelMap BC with land records systems...

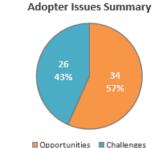

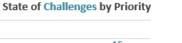

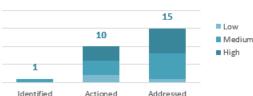

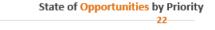

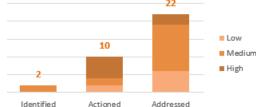

innovation.

integrity.

trust.

#### ParcelMap BC Adoption & Land Records Integration

#### **Background / Introduction:**

A key focus area identified by the AWG was the need to support linkages between **ParcelMap BC parcel records** and various **Land Records data management environments** maintained within the various Adopter organisations.

A poll of the Adopter community revealed that while *Tempest* dominates the install base within the Local Government Adopter community, there is significant representation of other platforms such as *iCity/Vadim* and *Diamond*.

A number of resources have been developed by the "Team Land Records" subgroup to support linking ParcelMap BC with local Land Records management data and maintaining those linkages.

This workshop is a showcase for those resources to raise awareness and promote use of these resources among the larger ParcelMap BC Adopter community.

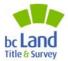

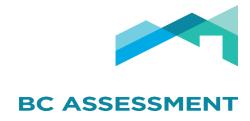

## Assessment Fabric and Data Advice

Tom O'Brien, Senior GIS Analyst May 19, 2021

#### Assessment Fabric

- Created from multiple sources
- Georeferenced with BC Assessment folios roll number
- Provides a roll based spatial representation of the properties
- Often times is many to one relationship with source spatial data
  - Example Many PID's to one roll number
  - Example Many crown tenure polygons to one roll number
- Shared through ICI Society membership

### Assessment Fabric Spatial Data Sources

- Parcel Map BC
- ICI Society Cadastre
- NRCAN First Nations Parcels
- Crown Tenures
- Survey Parcels
- <Oil and Gas> internal only
- Some other sources too...

#### Data Advice

- Provided to local governments as a data file
- Formatted to be compatible with land records systems (Vadim, Tempest, etc.)
- Not designed for ease of use with GIS

#### What we are interested in...

• Is the Data Advice or Land Records data more easily related to the Assessment Fabric due to the roll based nature of both products?

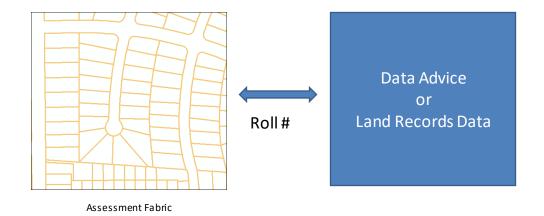

# First Looks at Integrating ParcelMapBC and Tempest with Scripts and Databases Brian Goble, District of Sooke

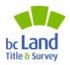

## Python Script linking ParcelMapBC with Tempest Land Records

#### Input Tables:

- 1. Tempest.Land\_Legal
- 2. PMBC Jurol\_PID\_X\_Reference
- 3. PMBC Parcel Polygon
- 4. PMBC Shared Geometry
- 5. PMBC Plans

Output Table: TempestLink

### TempestLink Look-Up Table

| Field           | Туре         | Source                     | Comments                                                                                                  |
|-----------------|--------------|----------------------------|----------------------------------------------------------------------------------------------------|
| PropertyNumber  | Long Integer | Tempest Property Number    | Optional. Tempest system generated value.                                                                 |
| GISLINK         | Long Integer | Tempest Map Reference      | Required for the Web Map integration with Tempest Land.                                                   |
| Folio           | Text         | PMBC Jurol_PID_X_Reference | BC Assessment Roll Number – In PMBC, only available for PID                                               |
| PID             | Text         | PMBC Jurol_PID_X_Reference | Not all properties have PIDs (e.g., Park, Road).                                                          |
| Plan            | Text         | Tempest Plan               | From Tempest. Used to update link to Shared Geometry records                                              |
| pmbcParceIID    | GUID         | PMBC GlobalID              | KEY to linking Tempest Record to a PMBC polygon.                                                          |
| pmbcPlanID      | Long Integer | PMBC PlanID                | Used to update link to Shared Geometry records                                                            |
| pmbcDescription | Text         | PMBC LegalDescription      | Optional. Used to validate results.                                                                       |
| tempestLegalID  | Text         | Tempest Land Legal ID      | $\label{lem:tempest} \textbf{Tempest.} \textbf{Land\_Legal records.} \ \textbf{Relates to other tables.}$ |

| T   | TempestLink |                  |           |           |             |         |                                        |               |                                              |                          |
|-----|-------------|------------------|-----------|-----------|-------------|---------|----------------------------------------|---------------|----------------------------------------------|--------------------------|
|     | OBJECTID*   | PropertyNumber * | GISLINK * | Folio *   | PID *       | Plan    | pmbcParcelID                           | pmbcPlanID    | pmbcDescription                              | tempestLegalID           |
| Ш   | 4763        | 108442           | 8193      | 10444.000 | 001-063-928 | /IP1525 | {4478514A-B856-44F4-8CD2-AA5B7A6B79A2} | 117881        | LOT 38, SECTION 36, SOOKE DISTRICT, PLAN 152 | 06251C180912094333144001 |
| Ш   | 2653        | 108490           | 8191      | 10334.000 | 009-394-184 |         | {88ED45AC-FE38-4AE4-94B6-FAC01E3562FD} | <null></null> | SECTION 21, SOOKE DISTRICT, EXCEPT THE EAST  | 09470C181018093215570101 |
| ΙL  | 771         | 108331           | 8189      | 09626.110 | 030-749-310 | EPS5280 | {CCFBD881-C7ED-4473-89FF-AFC1DEC130CD} | 5513192       | STRATA LOT 10 DISTRICT LOT 3 SOOKE DISTRIC   | 00823C180719092441077014 |
| Ш   | 770         | 108330           | 8188      | 09626.109 | 030-749-301 | EPS5280 | {CCFBD881-C7ED-4473-89FF-AFC1DEC130CD} | 5513192       | STRATA LOT 9 DISTRICT LOT 3 SOOKE DISTRICT   | 00823C180719092441065850 |
| Ш   | 769         | 108329           | 8187      | 09626.108 | 030-749-298 | EPS5280 | {CCFBD881-C7ED-4473-89FF-AFC1DEC130CD} | 5513192       | STRATA LOT 8 DISTRICT LOT 3 SOOKE DISTRICT   | 00823C180719092441055828 |
|     | 768         | 108328           | 8186      | 09626.107 | 030-749-280 | EPS5280 | {CCFBD881-C7ED-4473-89FF-AFC1DEC130CD} | 5513192       | STRATA LOT 7 DISTRICT LOT 3 SOOKE DISTRICT   | 00823C180719092441044861 |
|     | 767         | 108327           | 8185      | 09626.106 | 030-749-271 | EPS5280 | {CCFBD881-C7ED-4473-89FF-AFC1DEC130CD} | 5513192       | STRATA LOT 6 DISTRICT LOT 3 SOOKE DISTRICT   | 00823C180719092441034001 |
| Ш   | 766         | 108326           | 8184      | 09626.105 | 030-749-263 | EPS5280 | {CCFBD881-C7ED-4473-89FF-AFC1DEC130CD} | 5513192       | STRATA LOT 5 DISTRICT LOT 3 SOOKE DISTRICT   | 00823C180719092441011832 |
|     | 765         | 108325           | 8183      | 09626.104 | 030-749-255 | EPS5280 | {CCFBD881-C7ED-4473-89FF-AFC1DEC130CD} | 5513192       | STRATA LOT 4 DISTRICT LOT 3 SOOKE DISTRICT   | 00823C180719092441001859 |
|     | 764         | 108324           | 8182      | 09626.103 | 030-749-247 | EPS5280 | {CCFBD881-C7ED-4473-89FF-AFC1DEC130CD} | 5513192       | STRATA LOT 3 DISTRICT LOT 3 SOOKE DISTRICT   | 00823C180719092440987909 |
|     | 763         | 108323           | 8181      | 09626.102 | 030-749-239 | EPS5280 | {CCFBD881-C7ED-4473-89FF-AFC1DEC130CD} | 5513192       | STRATA LOT 2 DISTRICT LOT 3 SOOKE DISTRICT   | 00823C180719092440975961 |
| IIC | 762         | 108322           | 8180      | 09626.101 | 030-749-221 | EPS5280 | {CCFBD881-C7ED-4473-89FF-AFC1DEC130CD} | 5513192       | STRATA LOT 1 DISTRICT LOT 3 SOOKE DISTRICT   | 00823C180719092309145944 |
|     |             |                  |           |           |             |         |                                        |               | '                                            |                          |

#### Update TempestLink Script (Python)

Executing: Script-TempestLandLegalUpdate Start Time: Mon May 17 09:25:44 2021 Running script Script-TempestLandLegalUpdate... Purging old Tempest Land Legal Table records... Appending Tempest Land Legal Table from Records = 8708 Purging old Tempest Link Table records... Appending PMBC Parcel Polygons to TempestLink table... Records in Parcel Polygon = 7923 Appending PMBC Shared Geometry to TempestLink table ... Records in Shared Geometry = 1607 Updating TempestLink.Folio from pmbdurol PID X Referencetable ... Updating TempestLink.Plan from pmbcPlans table ... Updating TempestLink.GISLINK from pmbcTempestLandLegal table ... Updating TempestLink.GISLINK for PARKS from pmbcTempestLandLegal table ... Updating TempestLink.GISLINK for STRATA COMMON PROPERTY from pmbcTempestLandLegal ... Updating TempestLink.GISLINK for RETURN TO CROWN from pmbcTempestLandLegal table... Updating TempestLink.GISLINK for matching PID from pmbcTempestLandLegal table ... Flagging TempestLink.GISLINK for Strata Plans from pmbcTempestLandLegal ... Updating TempestLink.pmbcParcelGUID from pmbcParcelPolygon table for Strata Lots ... Summarizing TempestLink.GISLINK for Folios... Total Records in TempestLink = 9530 NULL Folio Records = 1198 NULL GISLINK Records = 3042 --- Finished ---Completed script Script-TempestLandlegalUpdate...

Succeeded at Mon May 1709:43:14 2021 (Elapsed Time: 17 minutes 30 seconds)

- Processed 9,530 TempestLink records in 17 minutes.
- The TempestLink table includes all records from ParcelMap BC regardless of Municipality/Jurisdiction.
- Challenges for Linking:
  - Dedicated Parks with multiple parcel land records
  - Dedicated Roads (historical) not recorded in PMBC
  - Different representations of Strata in PMBC and GIS

#### Proposed SQL Database Views

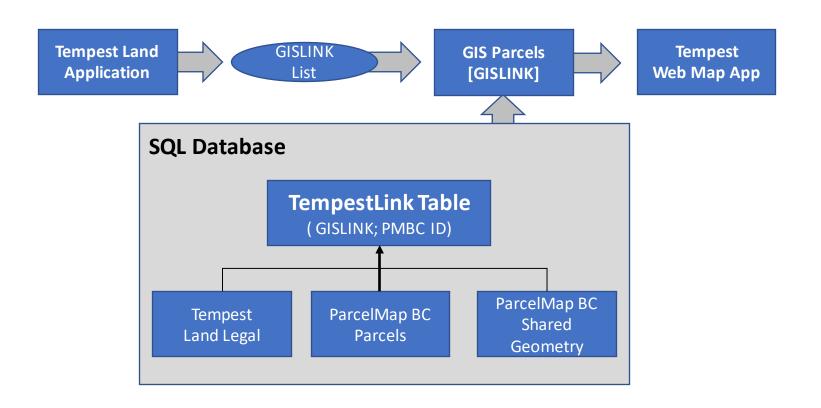

# Integration of ParcelMap BC with Land Records Systems through Esri Web Apps

May 19, 2021

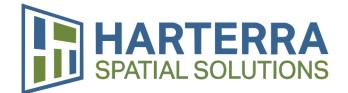

#### Patterns to Integrating Land Systems and GIS

Common approaches we have used with clients

#### **ELT Approach**

## Database level extract, load and transformation (ELT)

- Using scripts and/or tools (SQL, data base links, Python, FME) to move data from Lands System into GIS tables.
- May be a relational data structure.
- Tools may be used to flatten data or relate lands data to ParcelMap BC Parcels or to BC Assessment.

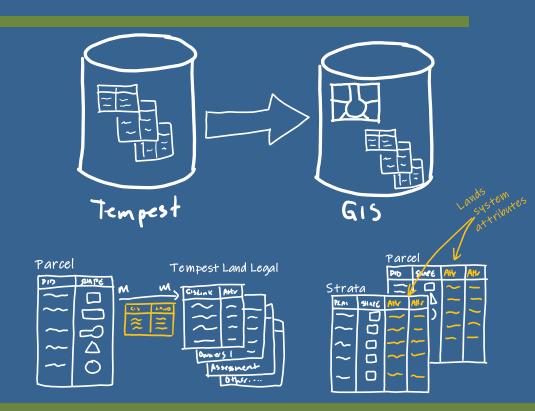

#### Using an ELT Approach in Web Appbuilder

- Publish GIS data (including that from the lands system) as a service through ArcGIS Enterprise
- Two options to use in Web Appbuilder:
  - Out-of-box
    - Flattened data (single table) is better
    - Use tools like the public notification widget and standard pop-ups
  - Purpose built widget
    - Widget understands the data and structure
    - Presents data so people see and navigate the structure easily and efficiently
    - Has behaviours that allow users to navigate data easily

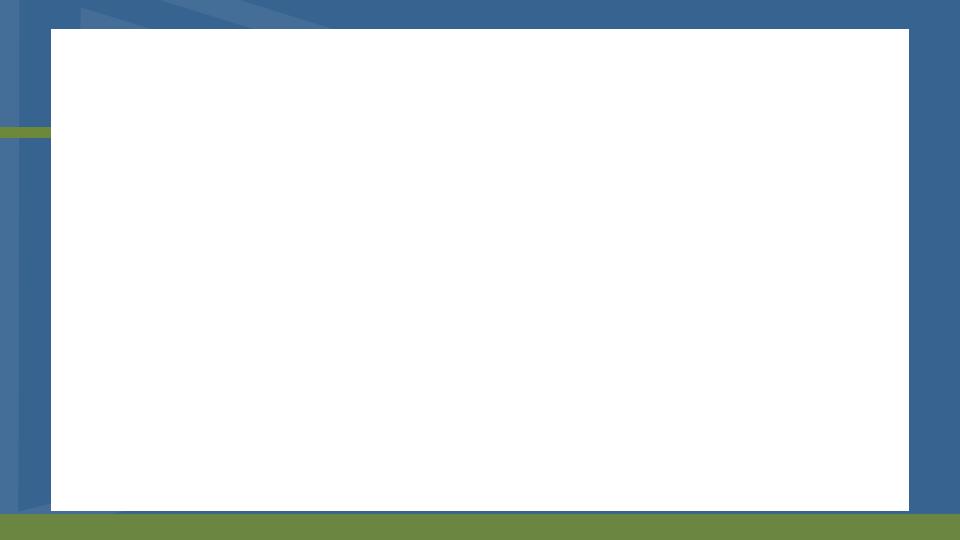

#### **Pros and Cons of ELT Approach**

- Cons:
  - Lots of moving parts and duplication of data
  - Hard to really get working nicely with just out-of-the-box tools

- Pros:
  - Use data in desktop, mobile and web GIS tools
  - Gives users access to data at their finger-tips

#### **Pushing Parcels of Interest Approach**

- This doesn't involve moving data between systems, rather parcels of interest (details on the selected records)
  - This is an approach we use for Tempest not Vadim
  - Pushes and pulls GISLINK field for selected parcels between Tempest and GIS
  - Relies on ...
    - Built-in Tempest functionality
    - Custom tool to open a web browser
    - Custom widget in Web Appbuilder
    - GISLINKs to be populated in Tempest and GIS

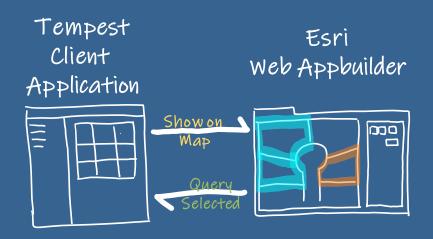

#### Using a Parcel selection wih Web Appbuilder

- Publish as a service through ArcGIS Enterprise
  - Link to Tempest database tables using ArcGIS Server to allow data to be accessed through REST service
    - one that is read-only (GIS Layer and Land Legal Tables)
    - one that is read/write (Session Details) for pushing selected parcel identifiers
- Use custom widget to handle selection interaction
  - Displaying selected properties pushed from Tempest on opening of Web App
  - Selection of parcels
  - Pushing parcels selected into the Session table when the selection changes in Web Appbuilder

#### Using a Parcel selection with Web Appbuilder

- Widget handles updates to session details table in Tempest through R/W REST Service including:
  - 1..M between Tempest tables and ParcelMap BC Parcels.
  - M..M between Tempest tables and ParcelMap BC Parcels using "joining" table
- Requires GISLINK populated in Tempest and GIS

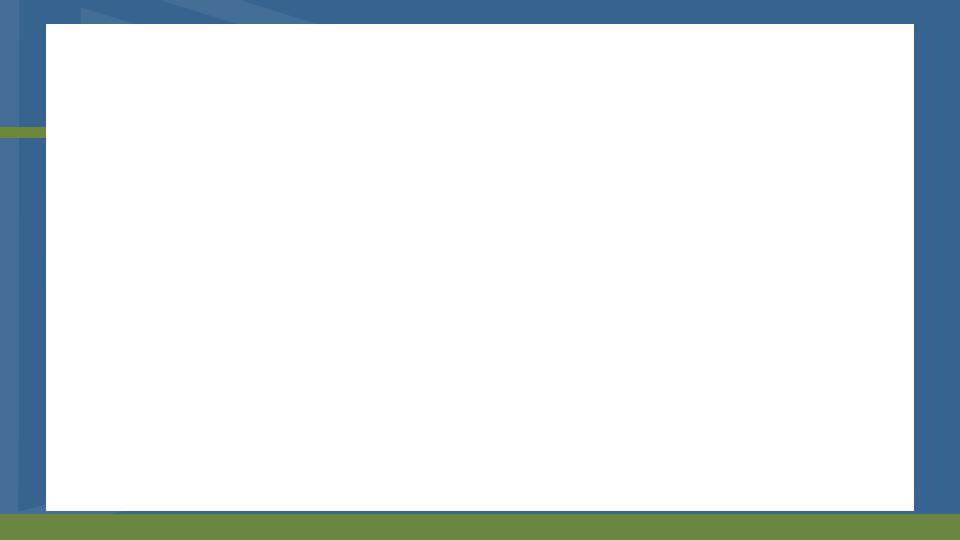

# Pros and Cons of Pushing Parcels of Interest Approach

- Cons:
  - No Tempest data is available in GIS for other purposes (mapping, queries)
  - Requires a custom DLL to open Web Appbuilder in Tempest
- Pros:
  - Allows users to perform other workflows in Tempest on selected parcels
    - Example: notifications
  - No Tempest needs to be migrated into or duplicated in the GIS database

#### **Loading ParcelMap BC Into Enterprise**

Approaches to loading data into an esri Enterprise Geodatabase

#### **Drop and Copy**

- Drop or delete the local feature classes and tables and copy the latest ParcelMap BC feature classes and tables into your database
  - Pros:
    - Automatically get ParcelMap schema changes
    - Simple to do manually or with simple tools that are not too complex
  - Cons:
    - Any service or applications must be disconnected (requires exclusive schema lock)
    - Value add attributes or related information must be repopulated or re-linked.
    - Globall Ds and ObjectI Ds change

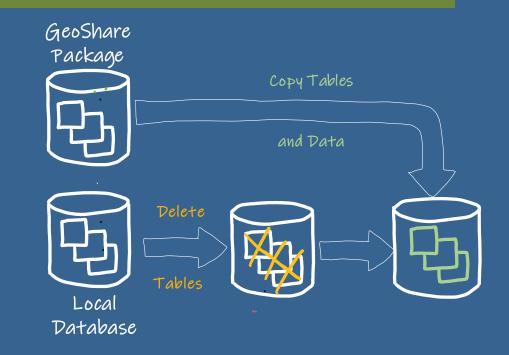

#### **Truncate and Append**

- Truncate (delete) all the rows in the local feature classes and tables and reinsert the records from ParcelMap BC
  - Pros:
    - Services or app connections do not need to be disconnected (no exclusive schema lock)
    - Simple to do manually or with simple scripts
  - Cons:
    - Value add attributes or related information must be repopulated or re-linked
    - Slower to insert data into existing data
    - Has impacts on database
    - Schema doesn't change automatically with ParcelMap BC
    - Theoretically could run out of ObjectIDs
    - History (archiving) could get large
    - GlobalIDs and ObjectIDs change for the same parcel

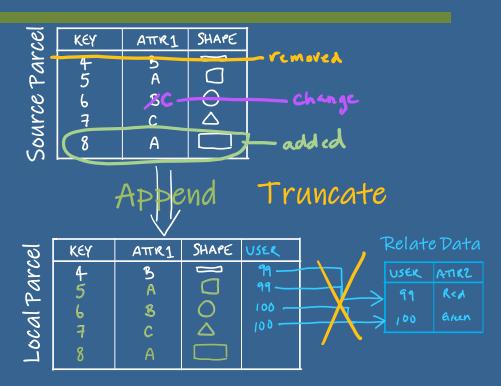

#### **Detect Changes and Update**

- Compare your local feature classes and tables to ParcelMap BC package from ICI Society and update attributes/shapes, delete or insert new parcels.
  - Pros:
    - Services or app connections do not need to be disconnected (no exclusive schema lock)
    - Value add attributes or related information do not have to repopulated or re-linked
    - Detecting changes allows for automated notification. (i.e. a new parcel has arrived)
    - Allows you to more realistically keep a history (archive) of all the changes
    - You can have your own cycle to your updates (can skip a package)
  - Cons:
    - Can get really slow if ParcelMap BC changes a lot of things (spatial improvements)
    - Schema doesn't change automatically with ParcelMap BC

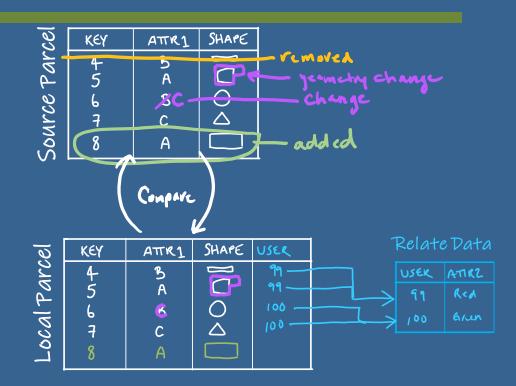

#### **Approaches Compared to Change Detection**

- Real-world example of change detection approach
  - On a set of approximately 23,000 parcels polygons with weekly updates
  - Since 2018 there have been around 2.1 million\*\*
     changes (attributes, inserts, shape changes) to
     parcels
  - Since January 1, 2021 only 1,044 changes... so we would expect this to be typically on the order of 1000's or perhaps 10,000's of changes per year
- Truncation/deletion and appending records
  - 5.9 million deletes and inserts.
- Dropping /deleting feature classes and tables
  - The tables dropped and recreated 129 times
  - 3 million rows copied and inserted

| Week       | Parcels<br>Removed | Parcels<br>Added | Parcels<br>Changed | Execution<br>Time (m:s) |
|------------|--------------------|------------------|--------------------|-------------------------|
| 05/15/2021 | 4                  | 9                | 29                 | 04:24                   |
| 05/08/2021 | 8                  | 46               | 62                 | 03:57                   |
| 05/01/2021 | 0                  | 0                | 0                  | 03:38                   |
| 04/24/2021 | 4                  | 5                | 30                 | 03:54                   |
| 04/17/2021 | 0                  | 1                | 6                  | 03:42                   |
| 04/10/2021 | 0                  | 0                | 5                  | 03:38                   |

| Week       | Parcels<br>Removed | Parcels<br>Added | Parcels<br>Changed | Execution<br>Time (m:s) |
|------------|--------------------|------------------|--------------------|-------------------------|
| 05/15/2021 | 4                  | 9                | <b>2</b> 9         | 04:24                   |
| 05/08/2021 | 8                  | 46               | 62                 | 03:57                   |
| 01/04/2020 | 0                  | 0                | 22389              | 26:33                   |

#### **GDB Archiving of ParcelMap BC**

- Using archiving (history) on the geodatabase and change detection approach to updates provides insights and supports...
  - Workflows for alignment of local datasets with ParcelMap BC
  - Systems integration
  - Issue resolution to parcel changes
  - And so much more

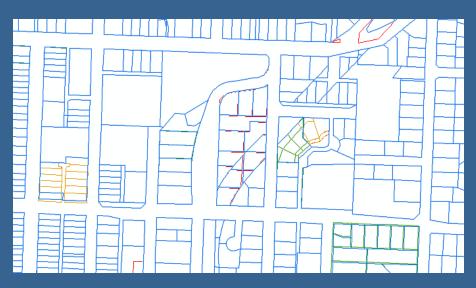

## Questions?

Jason Hart

Owner / GIS Specialist

250.608.1335 jason.hart@harterra.com

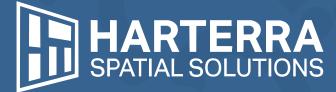

1410 Columbia Avenue, Castlegar BC harterra.com

#### Integrating ParcelMap BC with iCity/Vadim Barry McLane, City of Rossland

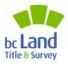

#### PMBC – iCity Relationship Model

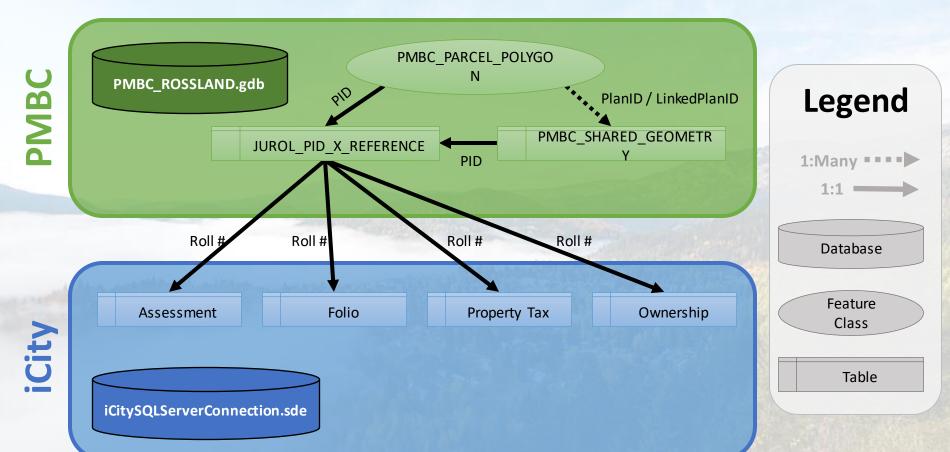

#### iCity Database Connection (ArcGIS Pro)

Whitelist your GIS's local IP address with the hosted

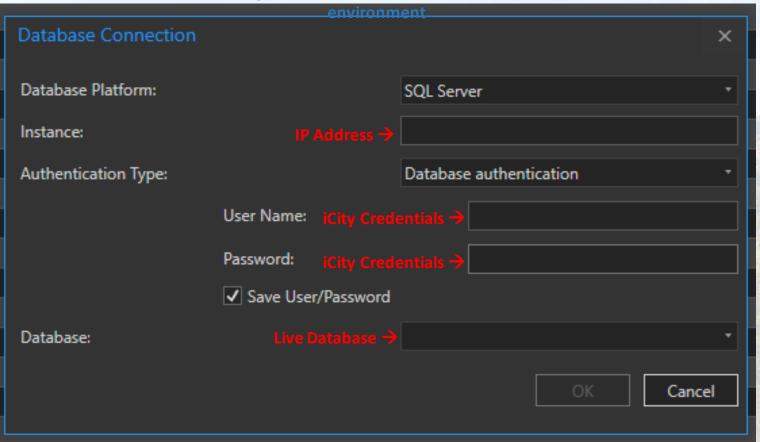

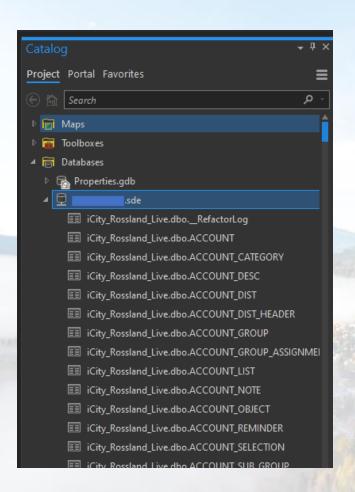

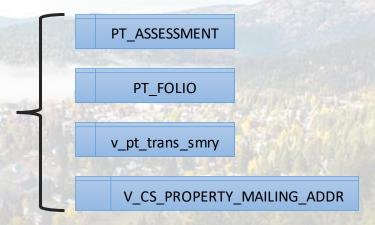

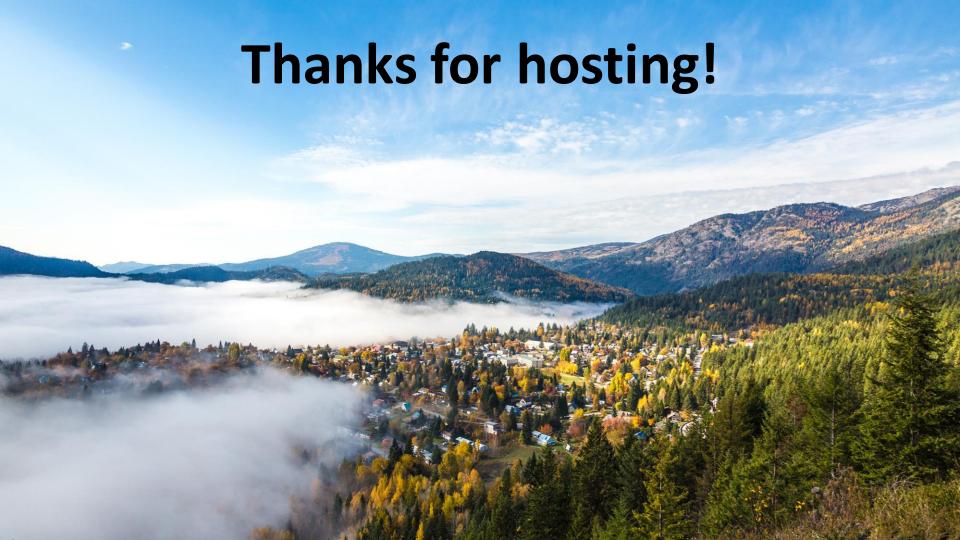

## Land Records Resources & ICI Society's Collaboration Portal Steve Mark, ICI Society

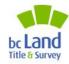

## Collaboration Portal

- Share Ideas
- Best Practices
- Meta-Data
- User Forum

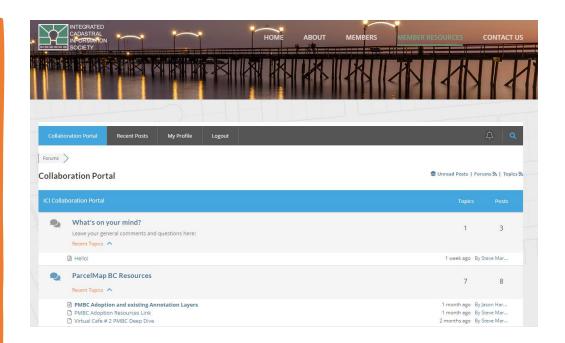

## *PMBC Resources*

- Virtual Cafe
- PMBC Links
- ICI Society Member Metadata

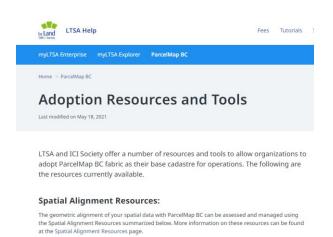

Data Alignment Workflow Package

The Data Alignment Workflow Package (DAWp) is a collection of ArcGIS Desktop based workflows, available for ParcelMap BC users to assist with initial and ongoing alignment of data sets. The DAWp was developed in conjunction with Esri Canada &.

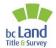

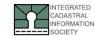

#### Deep Dive into ParcelMap BC Community Workshop

ICI Society Virtual Café

February 24<sup>th</sup> 2021 9:30 am to 12:00 pt resented By:

ParcelMap BC Operations Team

41

## ICI Society Data Packages

- PMBC Data
- Utilities Data
- Customized Deliveries
- Real World Changes
- Weekly re-fresh

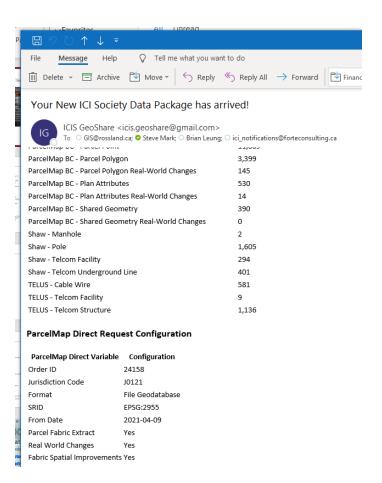

# Fitting the Pieces Together: Land Records Integration & Transition Planning Irshad Jamal, LTSA & John Samulski, LTSA/SVG

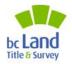

### **Land Records Integration and Transition Planning**

#### A little more background...

- In 2020 a Large Municipality Focus Group (LMFG) was established to examine issues associated with large municipality Adoption of ParcelMap BC. (City of Vancouver, City of Surrey, City of Burnaby, District of North Vancouver, Township of Langley, City of Kamloops\*)
- All LMFG participants have mature Land Records system(s) with one or more integrations to their current parcel fabric which must be maintained.
- One of the outputs of the LMFG effort is a **Transition Project Management Guide** has been developed by LTSA to assist organisations with planning and execution of their Transition to ParcelMap BC adoption.

## Where do the Land Records Integration resources fit in my Transition to ParcelMap BC adoption?

- Recommended Transition activities in the guide are broken into two phases: Planning & Execution.
- A key Task Area of the Planning Phase is a detailed Situation Assessment, which includes integrations and interfaces between the Parcel Fabric and Land Records systems and data.

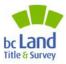

innovation.

integrity.

#### **Transition Project Management Guide**

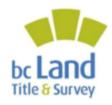

#### ParcelMap BC Adoption Transition Project Management Guide

Date: February 2021 Document Version: V04

© Copyright 2021, Land Title and Survey Authority of BC All rights reserved

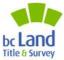

innovation.

integrity.

## **Transition Project Management Guide - WBS**

|      | Comparison                                                                            | be addressed during transition.                                                                                                    | - XRAY                                                                                                    |
|------|---------------------------------------------------------------------------------------|----------------------------------------------------------------------------------------------------|----------------------------------------------------------------------------------------------------|
| 1.3  | Current Situation<br>Assessment – Primary<br>Cadastre Geometric<br>Comparison         | Comparison of current parcel fabric feature geometry to<br>ParcelMap BC to identify areas of significant misalignment<br>and assess approach/effort to address such gaps.                                                                                                    | Relevant Transition Planning Resources: - Transition Planning Situation - Assessment Template - Quta Alignment Workflow Packag (DAWo)      |
| Land | Title and Survey Authority o                                                          | # BC                                                                                                    | ParcelMap BC Adop                                                                                                    |
|      |                                                                                       |                                                                                                    |                                                                                                    |
| ID   | Task Area / Name                                                                      | Description (Scope)                                                                                                    | Notes Notes                                                                                                    |
| 1.4  | Task Area / Name  Current Situation Assessment – Data Dependencies  Current Situation | Description (Scope)  Documentation of current parcel fabric maintenance workflows.  Documentation of geospatial data sets that are derived / offset from the parcel fabric and related processes/workflows.  Documentation of interfaces/integrations between parcel fabric data and other business systems.  Documentation of other potentially affected systems, users and interfaces (e.g. Open Data).  Documentation of organisational program dependencies |                                                                                                    |
| 1.4  | Current Situation Assessment – Data Dependencies  Current Situation                   | Documentation of current parcel fabric maintenance workflows.  Documentation of geospatial data sets that are derived / offset from the parcel fabric and related processes/workflows.  Documentation of interfaces/integrations between parcel fabric data and other business systems.  Documentation of other patentially affected systems, users and interfaces (e.g. Open Data).  Documentation of organisational program dependencies                      | Relevant Transition Planning Resources:  Iransition Planning Setuation Assessment Template                                                 |
| 1.4  | Current Situation<br>Assessment – Data<br>Dependencies                                | Documentation of current parcel fabric maintenance workflows.  Documentation of geospatial data sets that are derived / offset from the parcel fabric and related processes/workflows.  Documentation of interfaces/integrations between parcel fabric data and other business systems.  Documentation of other potentially affected systems, users and interfaces (e.g. Open Data).  Documentation of organisational program dependencies                      | Notes  Relevant Transition Planning Resources:  Transition Planning Situation Assessment Template  Relevant Transition Planning Resources: |
| 1.4  | Current Situation Assessment – Data Dependencies  Current Situation                   | Documentation of current parcel fabric maintenance workflows.  Documentation of geospatial data sets that are derived / offset from the parcel fabric and related processes/workflows.  Documentation of interfaces/integrations between parcel fabric data and other business systems.  Documentation of other patentially affected systems, users and interfaces (e.g. Open Data).  Documentation of organisational program dependencies                      | Notes  Relevant Transition Planning Resources:  Iransition Planning Stuation Assessment Template  Relevant Transition Planning Resources:  |

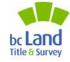

innovation.

integrity.

#### **Transition Steps:**

#### **Key Transition Steps and Milestones:**

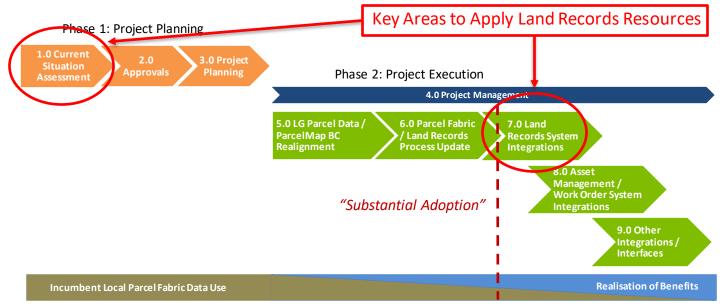

"Substantial Adoption" is achieved when ParcelMap BC data supersedes the incumbent self-maintained parcel fabric data as the primary source for truth for the geometric representation of parcel features.

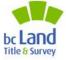

innovation.

integrity.

### **Situation Assessment Template Thematic Areas**

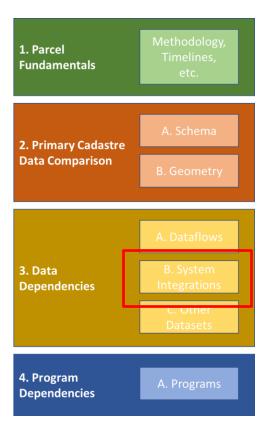

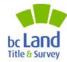

## **Situation Assessment Template - Details**

| Column Title  Initiation views and uses a parcel fabric.  Initiation views and uses a parcel fabric.  Initiation views and uses a parcel fabric.  Initiation views and uses a parcel fabric.  Initiation views and views and views | What is the primary business identifier you use to uniquely identify paccel? What parts of the parcel throyde do you represent; Only active legip arrests? "Proposed / planned." What parts of the parcel throyde do you represent; Only active legip arrests? "Proposed / planned." Busides basid to broundaries what other types of paccels do you represent? Broad paccels? Interests (SRW, esements, etc.)? Crown parcels? How do you many volumetric parcels [Building Strata and Artspaceo]? Any other "things" as parcels? What information flows (poorres) inform your parcel maintennance? e.g. L134 feeds, EAC Feeds, internal triggers (from who/where) Other? What are the biggest challenges with your current parcel data and maintennance worfflows? Ompared to ParcelMap BC, Significant gaps between schemas will be identified and documented. In a future of your people shades that contains the primary cadustre data. Name of your peoples abless that contains the primary cadustre data. Name of floature dataset that contains the primary cadustre data. Name of floature attributer files list. Name of Induct articiture files list. Name of Induct articiture files list. Name of Induct articiture files list. Name of PMBC Feature Class or Table associated with the gap / Issue described below. Name of PMBC Feature Class or Table associated with the gap / Issue described below. Name of Induction in manel applicable. Simple sequential Id Name of the gap of that has been identified 4-crossed them to confirm the minimum "17" att Unique identifier (DATA-Cop) for the gap / Issue being described. Can be used in the next table. Unique identifier (DATA-Cop) for the gap / Issue being described. Can be used in the next table. Name of the gap octabases hat contains the primary cadastre data.                                                                                                    | DATA01                                                                                                    |
|----------------------------------------------------------------------------------------------------|----------------------------------------------------------------------------------------------------|----------------------------------------------------------------------------------------------------|
| Are Machinodiogy"  20 This hook of the Committee of the Committee of the C | What parts of the parcel lifecytie do you represent; Only active legal parcels? Proposed / planned* parcels? Illitotic (inductive) parcels are parcels? Indicate (inductive) parcels? Book to boundaries what other types of parcels do you represent? Road parcels? Indicates (SRW, examens, etc)? Crown parcels? Illitow do you may volumetric parcels (Building Strata and Airspaces)? Amy other "things" as parcels? What information flows (pouces) inform your parcel maintenance? e.g. LISA feeds, BCA Feeds, internal trigges (from whay)where)? Other? What are the begget challenges with your current parcel data and maintenance workflows? Ompared to ParcelMap BC. Significant gaps between schemas will be identified and documented. In a future Unique identifier (DATA-Sox) for the pap / issue being described. Can be used in the next table. Name of feature dataset that contains the primary cadastre data. Name of feature dataset that contains the primary cadastre data. Name of results dataset that contains the primary cadastre data. Name of results dataset that contains the primary cadastre data. Name of results dataset that contains the primary cadastre data. Table may be standalone. Name of Pattic Feature Class or Table associated with the gap / issue described below.  Name of Pattic Feature Class or Table associated with the gap / issue described below.  Simple sequential id.  Name of the gap/issue or fit that has been identified content to confirm the minimum "17" att Description of the gap/issue or fit that has been identified described. Can be used in the next table.                                                                                                    | DATA01                                                                                                    |
| Are Machinodiogy"  20 This hook of the Committee of the Committee of the C | What parts of the parcel lifecytie do you represent; Only active legal parcels? Proposed / planned* parcels? Illitotic (inductive) parcels are parcels? Indicate (inductive) parcels? Book to boundaries what other types of parcels do you represent? Road parcels? Indicates (SRW, examens, etc)? Crown parcels? Illitow do you may volumetric parcels (Building Strata and Airspaces)? Amy other "things" as parcels? What information flows (pouces) inform your parcel maintenance? e.g. LISA feeds, BCA Feeds, internal trigges (from whay)where)? Other? What are the begget challenges with your current parcel data and maintenance workflows? Ompared to ParcelMap BC. Significant gaps between schemas will be identified and documented. In a future Unique identifier (DATA-Sox) for the pap / issue being described. Can be used in the next table. Name of feature dataset that contains the primary cadastre data. Name of feature dataset that contains the primary cadastre data. Name of results dataset that contains the primary cadastre data. Name of results dataset that contains the primary cadastre data. Name of results dataset that contains the primary cadastre data. Table may be standalone. Name of Pattic Feature Class or Table associated with the gap / issue described below.  Name of Pattic Feature Class or Table associated with the gap / issue described below.  Simple sequential id.  Name of the gap/issue or fit that has been identified content to confirm the minimum "17" att Description of the gap/issue or fit that has been identified described. Can be used in the next table.                                                                                                    | DATA01                                                                                                    |
| The Timelines  3 Challenges  Jayee (and relevant associated tables) will be charged (and relevant associated tables) will be charged (and relevant associated tables) will be charged (and relevant associated tables) will be charged (and relevant charged (and relevant charged (and releva | What parts of the parcel lifecytie do you represent; Only active legal parcels? Proposed / planned* parcels? Illitotic (inductive) parcels are parcels? Indicate (inductive) parcels? Book to boundaries what other types of parcels do you represent? Road parcels? Indicates (SRW, examens, etc)? Crown parcels? Illitow do you may volumetric parcels (Building Strata and Airspaces)? Amy other "things" as parcels? What information flows (pouces) inform your parcel maintenance? e.g. LISA feeds, BCA Feeds, internal trigges (from whay)where)? Other? What are the begget challenges with your current parcel data and maintenance workflows? Ompared to ParcelMap BC. Significant gaps between schemas will be identified and documented. In a future Unique identifier (DATA-Sox) for the pap / issue being described. Can be used in the next table. Name of feature dataset that contains the primary cadastre data. Name of feature dataset that contains the primary cadastre data. Name of results dataset that contains the primary cadastre data. Name of results dataset that contains the primary cadastre data. Name of results dataset that contains the primary cadastre data. Table may be standalone. Name of Pattic Feature Class or Table associated with the gap / issue described below.  Name of Pattic Feature Class or Table associated with the gap / issue described below.  Simple sequential id.  Name of the gap/issue or fit that has been identified content to confirm the minimum "17" att Description of the gap/issue or fit that has been identified described. Can be used in the next table.                                                                                                    | DATA01                                                                                                    |
| nel Types  3 Challenges  3 Challenges  13 Challenges  14 Layer [and relevant associated tables] will be control to the control to the control | parcels? Historic (inactive) parcels?  Bedides basic the boundaries what other types of parcels do you represent? Road parcels? Interests (SIW, vearments, etc)? Crown parcels? How do you may volumetric parcels (Bulling Strata and Airspaces)? Any other "things" as parcels?  What information flows (bources) inform your parcel maintenance? e.g. LISA feeds, BCA Feeds, Internal stripes; (from who/where? Other?  What are the biggest chilelenges with your current parcel data and maintenance worlflows?  ompared to ParcelMap BC. Significant gaps between schemas will be identified and documented. In a future Unique identifier (DATA-Sou) for the gap / issue being described. Can be used in the next table. Name of feature dataset that contains the primary radiatre data. Name of feature dataset that contains the primary tadaster data. Name of feature dataset that contains the primary stadster data. Name of feature dataset that contains the primary stadster data. Name of feature dataset that contains the primary tadster data. Table may be standalone. Name of feature dataset that contains the primary tadster data. Table may be standalone. Name of feature dataset that contains the primary tadster data.  Name of FREC Feature Class or Table associated with the gap / issue described below. Include a domain name if applicable.  Simple sequential id.  Name of PREC Feature Class or Table associated with the gap / issue described below. Include a domain name if applicable.  Simple sequential id.  Name of the gap/issue or fit that has been identified consequence of the contribution of the partitude of the partitude     | DATA01                                                                                                    |
| n-level Datallows  3 Challenges  Jayer Jand relevant associated tables) will be of high party Cadastre Data Issue Identifier (PK) hany Cadastre-Grodatabase Name hany Cadastre-Grodatabase Name hany Cadastre-Grodatabase Name hany Cadastre-Faire Class of Table Name hany Cadastre-Faire Class of Table Name hany Cadastre-Danier Class of Table Name college (PC, Cadastre-Cadastre-Cadastre-Cadastre-Cadastre-Cadastre-Cadastre-Cadastre-Cadastre-Cadastre-Cadastre-Cadastre-Cadastre-Cadastre-Cadastre-Cadastre-Cadastre-Grodatabase Name hany Cadastre-Grodatabase Name hany Cadastre-Grodatabase Name hany Cadastre-Grodatabase Name                                                                                                    | Besides basic bet boundaries what other types of parcels do you represent? Road parcels? Interests (SIW, exements, etc)? Crown parcels? How do you may volumetric pracels (Building year and Airspacer)? Amy other "things" as parcels? What information flows (pource) inform your parcel maintenance? e.g. LTsA feeds, BCA Feeds, Internal trigges (Hom who/where)? Other? What are the biggest chilenges with your current parcel data and maintenance workflows? Ompared to ParcelMap BC. Significant gaps between schemas will be identified and documented. In a future of the parcel of the parcel o    | DATA01                                                                                                    |
| n-level Datallows  3 Challenges  Jayer Jand relevant associated tables) will be of high party Cadastre Data Issue Identifier (PK) hany Cadastre-Grodatabase Name hany Cadastre-Grodatabase Name hany Cadastre-Grodatabase Name hany Cadastre-Faire Class of Table Name hany Cadastre-Faire Class of Table Name hany Cadastre-Danier Class of Table Name college (PC, Cadastre-Cadastre-Cadastre-Cadastre-Cadastre-Cadastre-Cadastre-Cadastre-Cadastre-Cadastre-Cadastre-Cadastre-Cadastre-Cadastre-Cadastre-Cadastre-Cadastre-Grodatabase Name hany Cadastre-Grodatabase Name hany Cadastre-Grodatabase Name hany Cadastre-Grodatabase Name                                                                                                    | (SMW, exements, etc.)? Crown parcels? How do you may volumetric parcels (Bulliding Strata and Airspaces)? Any other "things" as parcels? What information flows (bootres) inform your parcel maintenance? e.g. LISA feeds, BCA Feeds, Internal stripes; (from who/where? Other? What are the biggest challenges with your current parcel data and maintenance worlflows? ompared to ParcelMap BC. Significant gaps between schemas will be identified and documented. In a future Unique identifier (DATA-Sxx) for the gap / issue being described. Can be used in the next table. Name of feature dataset that contains the primary cadastre data. Name of feature dataset that contains the primary cadastre data. Name of feature dataset that contains the primary cadatre data. Name of feature dataset that contains the primary cadatre data. Name of feature dataset that contains the primary cadatre data. Name of feature dataset that contains the primary cadatre data. Table may be standalone. Name of FMCC Feature Class or Table associated with the gap / issue described below. Include a domain name of applicable. Simple sequential id. Name of the gap/issue or fit that has been identified contained to the part of the part of that has been identified.                                                                                                    | DATA01                                                                                                    |
| 3 Challenges  layer [and relevant associated tables] will be c hary Cadastre Data issue identifier (PK) hary Cadastre Geodatabase Name hary Cadastre Servent Class or Table Name hary Cadastre Cannor Class or Table Name hary Cadastre Cannorin Name celldap BC Cattribute Name celldap BC Cattribute Name celldap BC Cattribute Name celldap BC Commin Name (PK) Demain Name (PK) Demain N | Airspaces) Amy other "fishing" as parcols? What information flows goverage inform your parcel maintenance? e.g. L154 feeds, BCA Feeds, internal triggers (from who/where)? Other? What are the beiggest chilenges with your current parcel data and maintenance workflows? Ompared to ParcelMap BC. Significant gaps between schemas will be identified and documented. In a future of the parcel of the parcel of the p | DATA01                                                                                                    |
| 3 Challenges  layer [and relevant associated tables] will be c hary Cadastre Data issue identifier (PK) hary Cadastre Geodatabase Name hary Cadastre Servent Class or Table Name hary Cadastre Cannor Class or Table Name hary Cadastre Cannorin Name celldap BC Cattribute Name celldap BC Cattribute Name celldap BC Cattribute Name celldap BC Commin Name (PK) Demain Name (PK) Demain N | What information flows (source) inform your parcel maintenance? e.g. LISA feeds, RCA Feeds, internal stripes (flow who/where/Other? What are the biggest challenges with your current parcel data and maintenance workflows? ompared to ParcelMap B.C. Significant gaps between schemas will be identified and documented. In a future Unique identified (DATA-Sxx) for the gap / issue being described. Can be used in the next table. Name of vour geodatabase that contains the primary cadastre data. Name of feature dataset that contains the primary cadastre data. Name of feature dataset that contains the primary cadastre data. Table may be standalone. Name of feature dataset that contains the primary cadastre data. Table may be standalone. Name of feature dataset that contains the primary cadastre data. Table may be standalone. Name of feature activative / field. Name of PABC Feature Class or Table associated with the gap / issue described below. Include a domain name of applicable. Simple sequential id. Name of the gap/issue or fit that has been identified consequent to the part of the part of that has been identified. Unique identified (DATA-Sxx) for the pap / issue described. San be used in the next table.                                                                                                    | DATA01                                                                                                    |
| 3 Challenges  layer [and relevant associated tables] will be c hary Cadastre Data issue identifier (PK) hary Cadastre Geodatabase Name hary Cadastre Servent Class or Table Name hary Cadastre Cannor Class or Table Name hary Cadastre Cannorin Name celldap BC Cattribute Name celldap BC Cattribute Name celldap BC Cattribute Name celldap BC Commin Name (PK) Demain Name (PK) Demain N | Internal trigges (from who/where) Other? What are the biggest challenges with your current parcel data and maintenance workflows? companed to farcelldap 8C. Significant gaps between schemas will be identified and documented. In a future Unique identifier (IDATA-Sxx) for the gap / issue being described. Can be used in the next table. Name of your geodatabase that contains the primary cadastre data. Name of tenture dataset that contains the primary cadastre data. Name of tenture dataset that contains the primary cadastre data. Table may be standalone. Name of the attribute / lield. Name of domain. Name of PMBC Feature Class or Table associated with the gap / issue described below. Include a domain name if applicable. Simple sequential id. Name of the gap/issue or fit that has been identified exceed them to confirm the minimum "17" att Description of the gap/issue or fit that has been identified.                                                                                                    | DATA01                                                                                                    |
| layer (and relevant associated tables) will be c<br>nary Cadastre Data Issue identifier (PK)<br>nary Cadastre: Geodatabase Name<br>nary Cadastre: Fariture Dataset Name<br>nary Cadastre: Fariture Dataset Name<br>nary Cadastre: Fariture Class or Table Name<br>nary Cadastre: Domain Name<br>Cadastre: Domain Name<br>Cellap BC: Catore Class of Table Name<br>cellap BC: Catore Class of Table Name<br>cellap BC: Domain Name<br>(Při Dascription<br>cel Geometry Issue Identifier (PK)<br>nary Cadastre: Geodatabase Name<br>nary Cadastre: Geodatabase Name<br>nary Cadastre: Geodatabase Name                                                                                                    | What are the biggest challenges with your current parcel data and maintenance workflows?  ompared to Parcellapa BC. Significant gaps between schemas will be identified and documented. In a future  Unique identifier (DATA-Sox) for the gap / issue being described. Can be used in the next table.  Name of your geodarbabse that contains the primary cadastre data.  Name of feature dataset that contains the primary cadastre data.  Name of feature dataset that contains the primary cadastre data.  Name of feature dataset that contains the primary cadastre data.  Name of feature dataset that contains the primary cadastre data.  Name of feature dataset that contains the primary cadastre data.  Name of PABC. Feature Cales or Table soociated with the gap / lose described below.  Include a domain name if applicable.  Simple sequential id.  Name of the gap/issue or fit that has been identified  Unique identifier (DATA-Sox) for the gap / issue described.  Date of the gap/issue or fit that has been identified  Unique identifier (DATA-Sox) for the gap / issue described.                                                                                                    | DATA01                                                                                                    |
| layer (and relevant associated tables) will be c<br>nary Cadastre Data Issue identifier (PK)<br>nary Cadastre: Geodatabase Name<br>nary Cadastre: Fariture Dataset Name<br>nary Cadastre: Fariture Dataset Name<br>nary Cadastre: Fariture Class or Table Name<br>nary Cadastre: Domain Name<br>Cadastre: Domain Name<br>Cellap BC: Catore Class of Table Name<br>cellap BC: Catore Class of Table Name<br>cellap BC: Domain Name<br>(Při Dascription<br>cel Geometry Issue Identifier (PK)<br>nary Cadastre: Geodatabase Name<br>nary Cadastre: Geodatabase Name<br>nary Cadastre: Geodatabase Name                                                                                                    | Unique identifier (IATA-Sxx) for the gap / issue being described. Can be used in the next table.  Name of your geodatabase that contains the primary cadastre data.  Name of feature dataset that contains the primary cadastre data.  Name of leature dataset that contains the primary cadastre data.  Name of leature dataset that contains the primary cadastre data.  Name of leature dataset that contains the primary cadastre data.  Table may be standalone.  Name of of domain.  Name of PMBC Feature Class or Table associated with the gap / issue described below.  Include a domain name if applicable.  Simple sequential id.  Name of the gap/issue or fit that has been identified conceed them to confirm the minimum "17" att  Description of the gap/issue or fit that has been identified  Unique identifier (DATA-Cxy) for the pap / issue will generated.                                                                                                    | DATA01                                                                                                    |
| nary Cadastre Data Issue Identifier (PK) nary Cadastre-Bredatabase Name nary Cadastre-Bredatabase Name nary Cadastre-Frainer Dataset Name nary Cadastre-Frainer Dataset Name nary Cadastre-Bruthure Name nary Cadastre-Bruthure Name nary Cadastre-Bruthure Name calchage DE-Catore Class of Table Name cellage DE-Catore Class of Table Name cellage DE-Catore Class of Table Name (PHF Datastre-Bredatabase Name PHF Datastre-Bredatabase Name nary Cadastre-Gredatabase Name nary Cadastre-Gredatabase Name Name Cadastre-Gredatabase Name                                                                                                    | Unique identifier (IATA-Sxx) for the gap / issue being described. Can be used in the next table.  Name of your geodatabase that contains the primary cadastre data.  Name of Insture dataset that contains the primary cadastre data.  Name of Insture dataset that contains the primary cadastre data.  Table may be standalone.  Name of Insture attribiture   field.  Name of Insture attribiture   field.  Name of Insture attribiture   field.  Name of PMBC Feature Class or Table associated with the gap / issue described below.  Name of PMBC Feature Class or Table associated with the gap / issue described below.  Include a domain name if applicable.  Simple sequential id.  Name of the gap/issue or fit that has been identified  Unique identifier (DATA-6xx) for the app / issue been identified  Unique identifier (DATA-6xx) for the app / issue being described. Can be used in the next table.                                                                                                    | DATA01                                                                                                    |
| nary Cadastre Data Issue Identifier (PK) nary Cadastre-Bredatabase Name nary Cadastre-Bredatabase Name nary Cadastre-Frainer Dataset Name nary Cadastre-Frainer Dataset Name nary Cadastre-Bruthure Name nary Cadastre-Bruthure Name nary Cadastre-Bruthure Name calchage DE-Catore Class of Table Name cellage DE-Catore Class of Table Name cellage DE-Catore Class of Table Name (PHF Datastre-Bredatabase Name PHF Datastre-Bredatabase Name nary Cadastre-Gredatabase Name nary Cadastre-Gredatabase Name Name Cadastre-Gredatabase Name                                                                                                    | Unique identifier (IATA-Sxx) for the gap / issue being described. Can be used in the next table.  Name of your geodatabase that contains the primary cadastre data.  Name of Insture dataset that contains the primary cadastre data.  Name of Insture dataset that contains the primary cadastre data.  Table may be standalone.  Name of Insture attribiture   field.  Name of Insture attribiture   field.  Name of Insture attribiture   field.  Name of PMBC Feature Class or Table associated with the gap / issue described below.  Name of PMBC Feature Class or Table associated with the gap / issue described below.  Include a domain name if applicable.  Simple sequential id.  Name of the gap/issue or fit that has been identified  Unique identifier (DATA-6xx) for the app / issue been identified  Unique identifier (DATA-6xx) for the app / issue being described. Can be used in the next table.                                                                                                    | DATA01                                                                                                    |
| nary Cadatre: Geodatabase Rame nary Cadatre: Fenture Dataset Name nary Cadatre: Fenture Class or Table Name nary Cadatre: Fenture Class or Table Name nary Cadatre: Articulture Name nary Cadatre: Demain Name Cadatre: Demain Name Celhap BC: Catore Class of Table Name celhap BC: Catore Class of Table Name celhap BC: Domain Name (//Fit Name //Fit Name                                                                                                    | Name of your geodatabase that contains the primary cadastre data Name of feature dataset that contains the primary cadastre data. Name of the feature dataset that contains the primary cadastre data. Table may be standalone. Name of the care attribute if leid. Name of domain. Name of PMEC Feature Class or Table associated with the gap / Issue described below. Name of PMEC Feature Class or Table associated with the gap / Issue described below. Include a domain name if applicable. Simple sequential id Name of the gap/issue or fit that has been identified exceed them to confirm the minimum "17" att Description of the gap/issue or fit that has been identified Unique identifier (DATA-Cox) for the pap / Issue being described. Can be used in the nest table.                                                                                                    |                                                                                                    |
| nary Cadatre: Geodatabase Rame nary Cadatre: Fenture Dataset Name nary Cadatre: Fenture Class or Table Name nary Cadatre: Fenture Class or Table Name nary Cadatre: Articulture Name nary Cadatre: Demain Name Cadatre: Demain Name Celhap BC: Catore Class of Table Name celhap BC: Catore Class of Table Name celhap BC: Domain Name (//Fit Name //Fit Name                                                                                                    | Name of your geodatabase that contains the primary cadastre data Name of feature dataset that contains the primary cadastre data. Name of the feature dataset that contains the primary cadastre data. Table may be standalone. Name of the care attribute if leid. Name of domain. Name of PMEC Feature Class or Table associated with the gap / Issue described below. Name of PMEC Feature Class or Table associated with the gap / Issue described below. Include a domain name if applicable. Simple sequential id Name of the gap/issue or fit that has been identified exceed them to confirm the minimum "17" att Description of the gap/issue or fit that has been identified Unique identifier (DATA-Cox) for the pap / Issue being described. Can be used in the nest table.                                                                                                    |                                                                                                    |
| nary Cadatre: Geodatabase Rame nary Cadatre: Fenture Dataset Name nary Cadatre: Fenture Class or Table Name nary Cadatre: Fenture Class or Table Name nary Cadatre: Articulture Name nary Cadatre: Demain Name Cadatre: Demain Name Celhap BC: Catore Class of Table Name celhap BC: Catore Class of Table Name celhap BC: Domain Name (//Fit Name //Fit Name                                                                                                    | Name of your geodatabase that contains the primary cadastre data Name of feature dataset that contains the primary cadastre data. Name of the feature dataset that contains the primary cadastre data. Table may be standalone. Name of the care attribute if leid. Name of domain. Name of PMEC Feature Class or Table associated with the gap / Issue described below. Name of PMEC Feature Class or Table associated with the gap / Issue described below. Include a domain name if applicable. Simple sequential id Name of the gap/issue or fit that has been identified exceed them to confirm the minimum "17" att Description of the gap/issue or fit that has been identified Unique identifier (DATA-Cox) for the pap / Issue being described. Can be used in the nest table.                                                                                                    |                                                                                                    |
| nary Cadatre: Feature Dataset Name anary Cadatre: Feature Class or Table Name nary Cadatre: Artifuture Name cadatre: Artifuture Name cellular BC: Feature Class / Table Name cellular BC: Feature Class / Table Name cellular BC: Catrick Name cellular BC: Catrick Name cellular BC: Comain Name (Pic Warmer (Pic Warmer (Pic | Name of feature dataset that contains the primary cadastre data.  Name of leature dataset that contains the primary cadastre data. Table may be standalone.  Name of leature dataset that contains the primary cadastre data. Table may be standalone.  Name of PMSC Feature Class or Table associated with the gap / Issue described below.  Name of PMSC Feature Class or Table associated with the gap / Issue described below.  Simple sequential id:  Name of the gap(Issue or fit that has been identified contained to confirm the minimum "17" att Description of the gap(Issue or fit that has been identified Unique Identified (Insigne Identified (Insigne | nbutes>>                                                                                                    |
| nary Cadatre: Frature Class or Table Name nary Cadatre: Articulture Name nary Cadatre: Articulture Name cleabage Dec Touter Class of Table Name celladage Dec Touter Class of Table Name celladage Dec Touter Name (Pirk Name (Pirk Name (Pirk Name Class of Class of Table Name (Pirk Name Class of Class of Class of Class of Class of Class of Class Name nary Cadatre: Geodatabase Name nary Cadatre: Geodatabase Name nary Cadatre: Geodatabase Name                                                                                                    | Name of teature dataset that contains the primary cadastre data. Table may be standalone.  Name of lower autibrists? likel.  Name of Jowac autibrists? likel.  Name of PMSC Feature Class or Table associated with the gap / Issue described below.  Name of PMSC Feature Class or Table associated with the gap / Issue described below.  Include a domain name if applicable.  Simple sequential id.  Name of the gap/issue or fit that has been identified << <nre>consect them to confirm the minimum "17" att  Description of the gap/issue or fit that has been identified.  Unique Identifier (DATA-Cox) for the pap / Issue being described. Can be used in the next table.</nre>                                                                                                    | nbutes>>                                                                                                    |
| nary Cadatre: Artifutor Name nary Cadatre: Domain Name celldag BC: Feature Class / Tuble Name celldag BC: Attifutor Name celldag BC: Littifutor Name //FIR Name //FIR Name                                                                                                    | Name of Institute of High Institute / Hield.  Name of Journalia.  Name of Journalia.  Name of PMBC Feature Class or Table associated with the gap / Issue described below.  Name of PMBC Feature Class or Table associated with the gap / Issue described below.  Include a domain name if applicated.  Simples sequential id  Name of the gap/Issue or fit that has been identified << <neeth "17"="" (dmta-cox)="" att="" be="" been="" being="" can="" confirm="" described.="" description="" fit="" for="" gap="" has="" identified="" identifier="" in="" issue="" minimum="" next="" of="" or="" table.<="" td="" that="" the="" unique="" used=""><td>ributes&gt;&gt;</td></neeth>                                                                                                    | ributes>>                                                                                                    |
| nary Cadostre: Domain Name CellMap BC Feature Class / Tuble Name CellMap BC Schure Class / Tuble Name CellMap BC Domain Name //Fit Namber //Fit Name //Fit Description Cel Geometry Issue Identifier (PK) nary Cadostre: Geodatabase Name nary Cadostre: Geodatabase Name                                                                                                    | Name of domain.  Name of PMCC Feature Class or Table associated with the gap / Issue described below.  Name of PMCC Feature Class or Table associated with the gap / Issue described below.  Include a domain name if applicable.  Simple sequential id.  Name of the gap/Issue or fit that has been identified << <nre>consect them to confirm the minimum "17" att  Description of the gap/Issue or fit that has been identified  Unique identifier (DATA-Cox) for the gap / Issue being described. Can be used in the next table.</nre>                                                                                                    | ributes>>                                                                                                    |
| kelMup BC. Feature Class / Table Name<br>kelMup BC. Attribute Name<br>kelMup BC. Domain Name<br>//Fit Namber<br>//Fit Name<br>//Fit Description<br>cel Geometry Issue Identifier (PK)<br>nary Cadastre: Geodatabase Name<br>nary Cadastre: Fature Dataset Name                                                                                                    | Name of PMBC Feature Class or Table associated with the gap / Issue described below.<br>Name of PMBC Feature Class or Table associated with the gap / Issue described below.<br>Include a domain name if applicable.<br>Simple sequential id<br>Name of the gap/issue or fit that has been identified << <need "17"="" att<br="" confirm="" minimum="" the="" them="" to="">Description of the gap/issue or fit that has been identified<br/>Unique identifier (DMTA-Cox) for the gap / issue being described. Can be used in the next table.</need>                                                                                                    | ributes>>                                                                                                    |
| selfMap BC: Attribute Name<br>celfMap BC: Domain Name<br>//Fit Number<br>//Fit Description<br>cel Geometry Issue Identifier (PK)<br>nary Cadastre: Geodatabase Name<br>nary Cadastre: Feature Dataset Name                                                                                                    | Name of PMBC Feature Class or Table associated with the gap / issue described below.<br>Include a domain name if applicable.<br>Simple sequential id.<br>Name of the gap/issue or fit that has been identified << <nreed "17"="" att<br="" confirm="" minimum="" the="" them="" to="">Description of the gap/issue or fit that has been identified<br/>Unique identifier (DATA-Cox) for the gap / issue being described. Can be used in the next table.</nreed>                                                                                                    | ributes>>                                                                                                    |
| zelMap BC: Domain Name //Fit Number //Fit Name //Fit Description Lel Geometry Issue Identifier (PK) nany Cadastre: Geodatabase Name nary Cadastre: Feature Dataset Name                                                                                                    | Include a domain name if applicable.  Simple sequential id.  Name of the gap/issue or fit that has been identified <<-need them to confirm the minimum "17" att Description of the gap/issue or fit that has been identified Unique identifier (DIATA-Gov) for the gap / issue being described. Can be used in the next table.                                                                                                    | ributes>>                                                                                                    |
| //Fit Number<br>//Fit Name<br>//Fit Description<br>rel Geometry Issue Identifier (PK)<br>nary Cadastre: Geodatabase Name<br>nary Cadastre: Feature Dataset Name                                                                                                    | Simple sequential id  Name of the gap/issue or fit that has been identified << <need "17"="" (data-gsx)="" att="" be="" been="" being="" can="" confirm="" described.="" description="" fit="" for="" gap="" has="" identified="" identifier="" in="" issue="" minimum="" next="" of="" or="" table.<="" td="" that="" the="" them="" to="" unique="" used=""><td>ributes&gt;&gt;</td></need>                                                                                                    | ributes>>                                                                                                    |
| /Fit Name<br>//Fit Description<br>tel Geometry Issue Identifier (PK)<br>nary Cadastre: Geodatabase Name<br>nary Cadastre: Feature Dataset Name                                                                                                    | Name of the gap/issue or fit that has been identified << <need "17"="" att<br="" confirm="" minimum="" the="" them="" to="">Description of the gap/issue or fit that has been identified<br/>Unique identifier (DATA-Gox) for the gap / issue being described. Can be used in the next table.</need>                                                                                                    | ributes>>                                                                                                    |
| /Fit Description<br>tel Geometry Issue Identifier (PK)<br>nary Cadastre: Geodatabase Name<br>nary Cadastre: Feature Dataset Name                                                                                                    | Description of the gap/issue or fit that has been identified  Unique identifier (DATA-Gxx) for the gap / issue being described. Can be used in the next table.                                                                                                    | ributes>>                                                                                                    |
| el Geometry Issue Identifier (PK)<br>nary Cadastre: Geodatabase Name<br>nary Cadastre: Feature Dataset Name                                                                                                    | Unique identifier (DATA-Gxx) for the gap / issue being described. Can be used in the next table.                                                                                                    |                                                                                                    |
| nary Cadastre: Geodatabase Name<br>nary Cadastre: Feature Dataset Name                                                                                                    |                                                                                                    |                                                                                                    |
| nary Cadastre: Feature Dataset Name                                                                                                    | Name of your gendatabase that contains the orimany cadastre data                                                                                                    |                                                                                                    |
|                                                                                                    |                                                                                                    |                                                                                                    |
|                                                                                                    | Name of feature dataset that contains the primary cadastre data                                                                                                    |                                                                                                    |
| iary Cauastre, reature Class                                                                                                    | Name of feature dataset that contains the primary cadastre data. Table may be standalone.                                                                                                    |                                                                                                    |
| a Name                                                                                                    | Unique Name of Area (e.g., Fraser River 1)                                                                                                    |                                                                                                    |
| a Description                                                                                                    | Description of the geographic areas (e.g., North of Fraser River between Road X and Road Y)                                                                                                    |                                                                                                    |
| nber of Features Affected                                                                                                    | A number or range of numbers of the estimated number of affected features                                                                                                    |                                                                                                    |
| ure of Gap                                                                                                    | Describe possible reason for the geospatial mismatch                                                                                                    |                                                                                                    |
| mitude of Gan (m)                                                                                                    | Estimate the order of the appenatial mismatch. Tunically the average in motres                                                                                                    |                                                                                                    |
| es                                                                                                    | Additional descriptive notes.                                                                                                    |                                                                                                    |
|                                                                                                    |                                                                                                    |                                                                                                    |
| r dependencies that either directly or indirectly                                                                                                    | involve the primary cadastre data set, including derivative data sets or value-added artifacts (e.g. map pro                                                                                                    | duction, reporting).                                                                                                    |
| a Dependency ID (PK)                                                                                                    | Unique identifier, primary key (DEPxx)                                                                                                    | DEP02                                                                                                    |
| a Issue IDs (FK)                                                                                                    | List of relevant primary cadastre issues from Table 2 above (DATAxx), 1 : many                                                                                                    | DATA03, DATA06, DATA07                                                                                                    |
| rkflow Title                                                                                                    | Workflow Title (2-3 words)                                                                                                    |                                                                                                    |
|                                                                                                    |                                                                                                    |                                                                                                    |
|                                                                                                    |                                                                                                    |                                                                                                    |
|                                                                                                    |                                                                                                    |                                                                                                    |
|                                                                                                    |                                                                                                    |                                                                                                    |
|                                                                                                    |                                                                                                    |                                                                                                    |
|                                                                                                    |                                                                                                    |                                                                                                    |
|                                                                                                    |                                                                                                    |                                                                                                    |
|                                                                                                    |                                                                                                    | Tempest, POSSE, CityWorks, other                                                                                                    |
|                                                                                                    |                                                                                                    |                                                                                                    |
| gration Complexity                                                                                                    | Complexity of integration(s) with cadastre data (high/med/low)                                                                                                    |                                                                                                    |
|                                                                                                    |                                                                                                    |                                                                                                    |
|                                                                                                    |                                                                                                    |                                                                                                    |
|                                                                                                    | dependencies that either directly or indirectly a Dependency ID (PK) a Issue IDs (FK)                                                                                                    | dependencies that either directly or indirectly involve the primary cadastre data set, including derivative data sets or value-added artifacts (e.g., map pro  Dependency (D (PK))  List of selected primary key (DEPxx)  List of selected primary cadastre issues from Table 2 above (DATAxs), 1: many  Worldfow It file (2-3 words)  Worldfow It file (2-3 words)  Worldfow It file (2-3 words)  Worldfow description (1-2 extences)  Worldfow description (1-2 extences)  Worldfow description (1-2 extences)  Worldfow distribution (1-2 extences)  Worldfow distribution (1-2 extences)  Worldfow distribution (1-2 extences)  Worldfow distribution (1-2 extences)  Corest. (Maintain (1-2 A) Extences  Worldfow distribution (1-2 extences)  Corest. (Maintain (1-2 extences)  Worldfow (Intical file) (Arequired  Cortance)  Complexity  Complexity  Complexity  Complexity  Interfaces / Integrations with other systems required to support the worldfow (filst systems or NA)  Application (1) Data  Application (1) Data  Worldfow (Interfaces)  Interfaces / Integrations with other systems required to support the worldfow (filst systems or NA)  Application (1) Data |

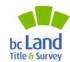

innovation.

integrity.

### Land Records Adoption Resources (LTSA.CA)

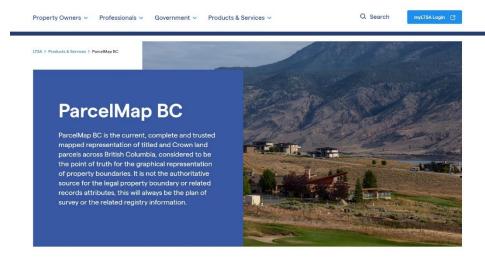

#### About ParcelMap BC >

ParcelMap BC brings land information to life in a visual way, it provides economic and social benefits to British Columbians by supporting faster and more accurate real property transactions.

Building ParcelMap BC

trust.

How ParcelMap BC is Maintained

Spatial Improvements in ParcelMap BC

#### ParcelMap BC for Your Organization >

ParcelMap BC offers easy-to-use and reliable access for many stakeholders to this current and authoritative source of spatial data infrastructure supporting land administration and development.

#### ParcelMap BC News

Stay up to date with the latest ParcelMap BC Developments through our newsletter. Subscribe here.

#### Resources

ParcelMap BC Data

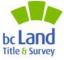

innovation. integrity.

#### **Land Records Adoption Resources Links**

Portal to the Adoption Resources

**Adoption Resources and Tools** 

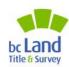

#### **Presentation Wrap-Up & Further Questions**

General / Data Inquiries: ParcelMapBC@ltsa.ca

### Sign up for the ParcelMap BC Newsletter!

https://ltsa.ca/contact-us/subscribe-to-ltsa-communications/

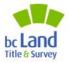

innovation.

integrity.

## **Open Café/Cocktail Discussion**

#### Continue the conversation!

Please "raise your hand" or type in the chat if you have <u>any</u> ParcelMap BC questions for the presenters, the LTSA, ICI Society or your peers

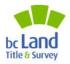